## INSTRUMENTACIÓN FBA ES-T USADO EN EL OVSICORI-UNA

## **Ronnie Quintero**

- 1. Rango/Sensibilidad del digitalizador
- 2. Respuesta del instrumento FBA ES-T
- 3. Cuentas por Voltios de un FBA ES-T
- 4. Sensibilidad de un FBA ES-T conectado a un digitalizador

# 1. **RANGO/SENSIBILIDAD DE LOS DIGITALIZADORES**

La siguiente tabla muestra las sensibilidades disponibles para el instrumento FBA ES-T:

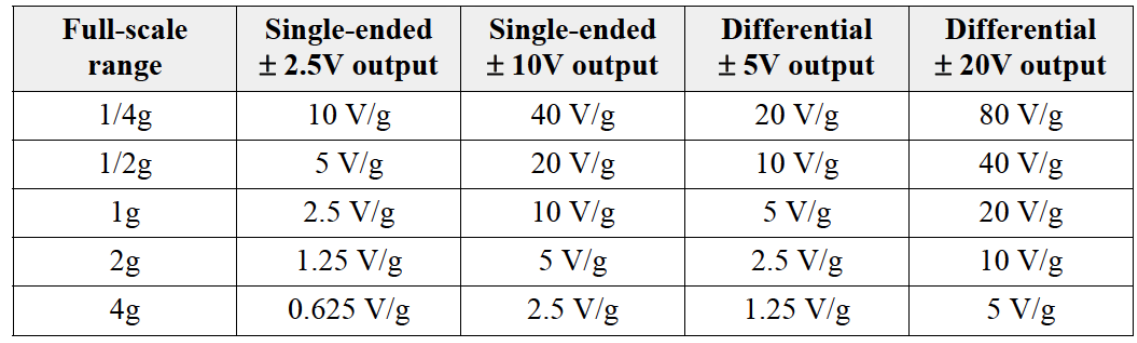

Tabla 1. Sensibilidades

## 2. **RESPUESTA DEL INSTRUMENTO EN POLOS Y ZEROS**

La función de transferencia para el FBA ES-T está representado por:

$$
\frac{V(s)}{A(s)} = \frac{k1 * k2}{(s - p1)(s - p2)(s - p3)(s - p4)}
$$

donde

 $k1=2.46x10^{13}$  constante de normalización con el fin de hacer la parte plana de la respuesta de aceleración igual a 1, es decir escala la amplitud de la función de transferencia a la unidad.

k2=Sensibilidad del sensor en V/g de la tabla 1. En el OVSICORI-UNA se usa un rango de 2g para todos los instrumentos FBA ES-T con una salida diferencial de  $\pm 20$  V, es decir  $10V/g$  de acuerdo a Tabla 1. P1=-981+1009i P2=-981-1009i P3=-3290+1263i P4=-3290-1263i

V(s) es la transformada de Laplace del voltaje de salida

A(s) es la transformada de Laplace de la aceleración de entrada.

# 3. **CUENTAS POR VOLTIOS DEL ES-T**

Si tenemos un ES-T con un rango de 2g y un diferencial de  $\pm$  20 V de salida tenemos para:

1. Un digitalizador de 26 bits, el número de cuentas es:  $2^{26}$  Cuentas ====> el número de Voltios/Cuentas es:

40*V* 226 *Cuentas* = 5.96*E* − 07*Voltios Cuentas* o 1677721.6 Cuentas/Voltios

2. Un digitalizador de 24 bits, el número de cuentas es:  $2^{24}$  Cuentas ====> el número de Voltios/Cuentas es:

$$
\frac{40V}{2^{24}Cuentes} = 2.2384E - 06Voltios / Cuentes
$$
o 419430.4 Cuentes/Voltios

3. Un digitalizador de 22 bits, el número de cuentas es:  $2^{22}$  Cuentas ====> el número de Voltios/Cuentas es:

40*V* 222 *Cuentas* = 9.5367*E* − 06*Voltios Cuentas* o 104857.6 Cuentas/Voltios

En el OVSICORI-UNA se usan digitalizadores Q330 y Q330HR y los sismómetros de baja ganancia están conectados a los puertos 1, 2 y 3 en el caso del digitalizador Q330 y a los puertos 4, 5 y 6 en el caso del Q330HR; i.e. en ambos casos el digitalizador es de 24 bits.

# 3. *SENSIBILIDAD TOTAL DEL ES-T CONECTADO A DIFERENTES DIGITALIZADORES CON PREAMPLIFICADOR DE 1*

Si tenemos un ES-T con un rango de 2g y sensibilidad de 10 V/g tenemos:

1. Un digitalizador de 26 bits conectado a un ES-T nos da: 5.96*E* − 07*V C* 10*V g* <sup>=</sup> 5.96*<sup>E</sup>* <sup>−</sup> <sup>08</sup>*<sup>g</sup> <sup>C</sup>* o en Cuentas/g es:  $16777216C/g = 16777216 C/9.8 m/s^2$  =  $(1711960.816 C*seg)/m/seg$ 

- 2. Un digitalizador de 24 bits conectado a un ES-T nos da: 2.2384*E* − 06*V C* 10*V g* <sup>=</sup> 2.2384*<sup>E</sup>* <sup>−</sup> <sup>07</sup>*<sup>g</sup> <sup>C</sup>* o en Cuentas/g es:  $4194304C/g = 4194304C/9.8m/s^2$  =  $(427990.2041C*seg)/m/seg$
- 3. Un digitalizador de 22 bits conectado a un ES-T nos da: 9.5367*E* − 06*V C* 10*V g* <sup>=</sup> 9.5367*<sup>E</sup>* <sup>−</sup> <sup>07</sup>*<sup>g</sup> <sup>C</sup>* o en Cuentas/g es:  $1048576 \frac{C}{g} = 1048576 \frac{C}{9.8 m/s^2} = \left( 106997.551 \frac{C*seg}{c*sg} \right) / \left( \frac{m}{seg} \right)$

Resumiendo:

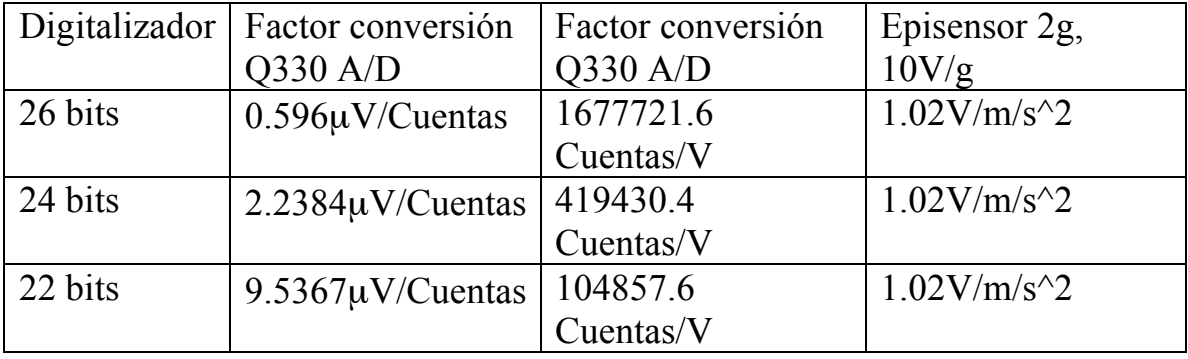

De acuerdo a la respuesta del instrumento mostrada arriba, si trabajamos debajo de la frecuencia de esquina alta y deseamos convertir los datos de salida de un Episensor a 2g conectado a un digitalizador Q330 de 24 bits debemos multiplicar sólo por la sensibilidad del sensor y el digitalizador. Recordemos que la salida de esos equipos es siempre en Cuentas y para convertir en m/s^2 simplemente multiplicamos por el factor de conversión:

 $1.02 \quad [v/(m/s^2)]$  \*  $4.194E+05 \quad \text{count/V} = 4.278e5 \quad [\text{count/(m/s^2)}]$ . Esto es: 2.338e-6 [(m/s2)/count]. Si nosotros queremos usar el paquete ISOLA para encontrar el tensor de Momento y datos de aceleración en los polos y zeros usamos el factor de conversión 2.338e-6 [(m/s2)/count].

Supongamos que usamos el paquete SAC para analizar los datos y tenemos éstos en cuentas, por ejemplo: 2012249144200.00.DUNO.HNZ

Para usar sac corremos sac2000 SAC> r 2012249144200.00.DUNO.HNZ SAC> listhdr (para ver información del encabezado) SAC> mul 2.338E-06 (para obtener datos en m/s $\textdegree{}2$ ) SAC>listhdr (revisar el nuevo encabezado) SAC> qdp off SAC> ppk (para ver la forma de onda) SAC>quit (para salir de SAC)

Si Usted usa el paquete ANTELOPE puede observar que las unidades de los acelerómetros son (m/s2) y se obtienen de los datos crudos multiplicando por el factor de conversión ~2.338E-06 [(m/s2)/count].

Por ejemplo en ANTELOPE se usa el comando db2sac para convertir del formato CSS a SAC, si deseamos obtener 10 minutos de un sismo que ocurrió el 2012249 a las 12:42:54

Podemos hacerlo ya sea en cuentas o en nm/sec^2 de esta forma para sismómetros de baja ganancia tenemos:

db2sac –sc "\*" –ts "09/05/12 14:42:00" –te "09/05/12 14:52:00" –counts mydatabse sac db2sac –sc "\*" –ts "09/05/12 14:42:00" –te "09/05/12 14:52:00" mydatabse sac

La diferencia son las unidades de salida para las formas de onda. Hay que tomar en cuenta que los datos a veces están desplazados con respecto a y=0.

#### **Para sismómetros de alta ganancia**:

Para el Trillium Compact 120 s conectado a un Q330 SR, tenemos que:

La sensibilidad es de 754 V/m/s entonces:

754 [V/m/s] \* 4.194E+05 Count/V = 3162.276E+05 C/m/s

Si usamos un digitalizador TAURUS:

754 \* 3.999988E+05 = 3015.991E+05 C/m/s

Para STS-2 con Q330HR conectado al puerto A tenemos:

1500 [V/m/s] \* 1.677720E+06 Count/V = 2515.8E+06 C/m/s ===> 3.9749E-10 m/s/Count

Para STS-2 con Q330SR

1500 [V/m/s] \* 4.194300E+05 Count/V = 6291.45000E+05 C/m/s ===> 1.58946E-09 m/s/Count

Trillium 240 con Q330HR conectado en puerto A:

1189  $[V/m/s] * 1.677720E+06$  Count/V = 1994809080 C/m/s ===> 5.013011E-10 m/s/Count